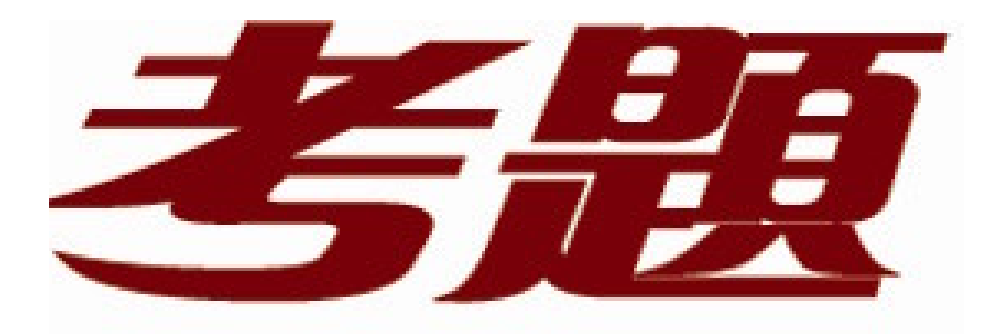

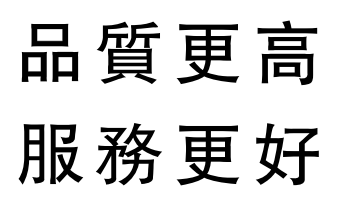

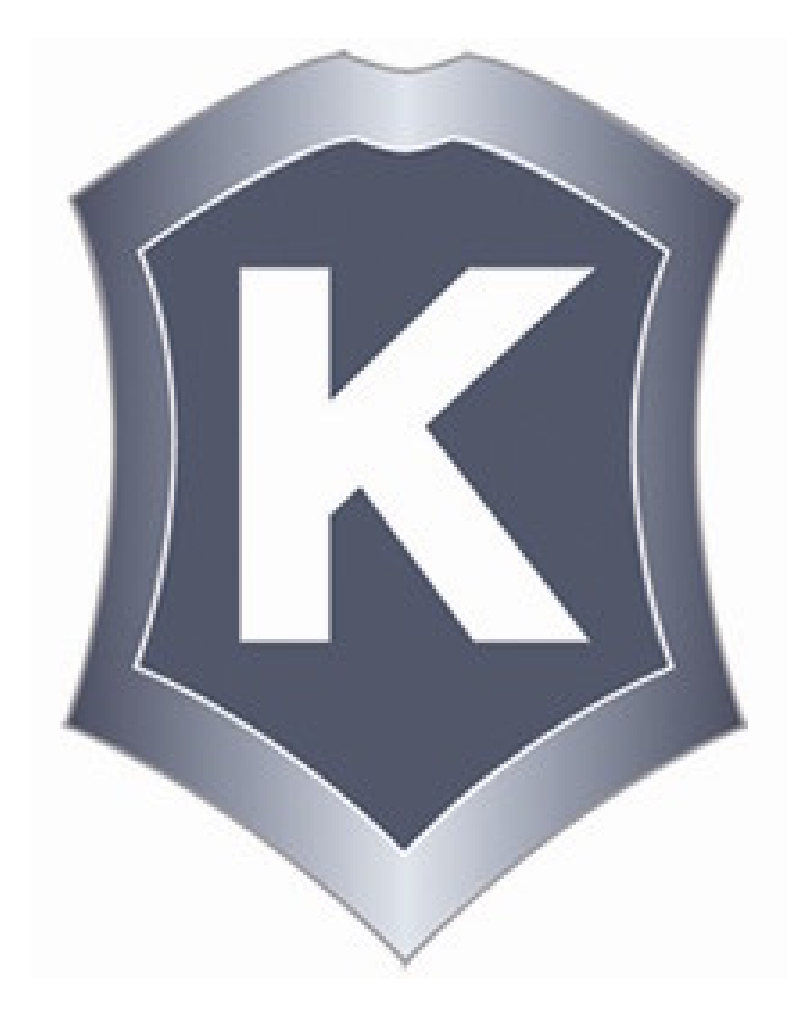

我們提供:

一年免費升級服務

http://www.killtest.net

## **Exam** : **642-892**

# **Title** : Composite Exam

## **Version** : Demo

## 1.LAB

The central offices for a footwear distributor are enhancing their wiring closets with Laver3 switches. The new distribution-layer switch has been installed and a new access-layer switch cabled to it. Your task is to configure VTP to share VLAN information from the distribution-layer switch to the access-layer devices. Then, it is necessary to configure interVLAN routing on the distribution-layer switch to route traffic between the different VLANs that are configured on the access-layer switches; however, it is not necessary for you to make the specific VLAN port assignments on the access-layer switches. Also, because VLAN database mode is being deprecated by Cisco, all VLAN and VTP configurations are to be completed in the global configuration mode. Please reference the following table for the VTP and VLAN information to be configured:

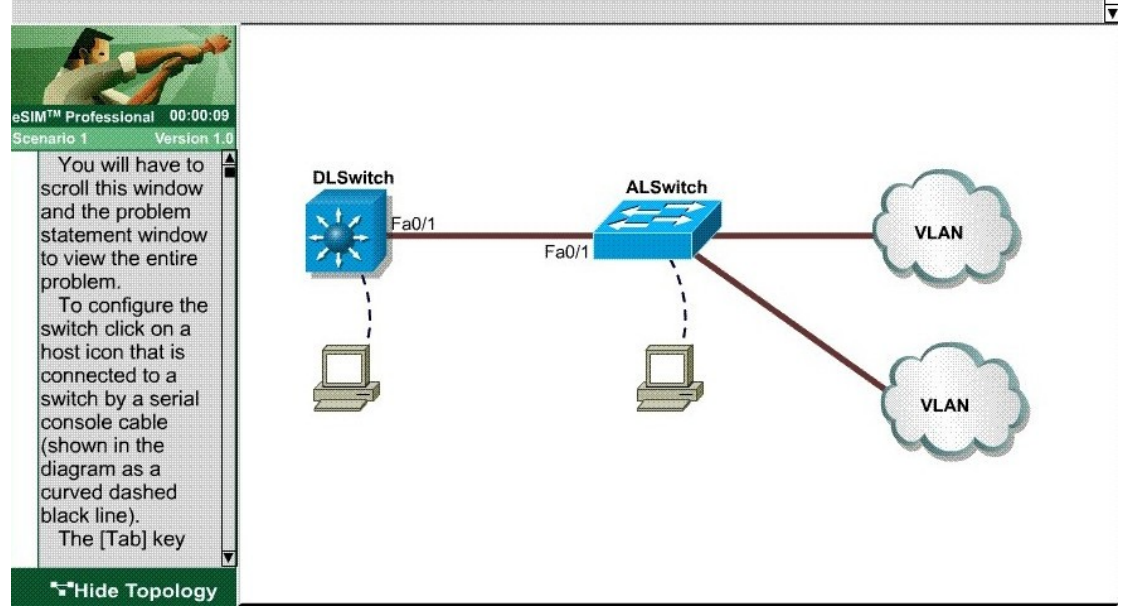

Answer:DLswitch#conf t

- DLswitch(config)#vtp mode server
- DLswitch(config)#vtp domain CISCO
- DLswitch(config)#vlan 20
- DLswitch(config)#vlan 21
- DLswitch(config)#int vlan 20
- DLswitch(if-config)#ip add 172.64.200.1 255.255.255.0
- DLswitch(if-config)#no shut
- DLswitch(if-config)#int vlan 21
- DLswitch(if-config)#ip add 192.162.39.1 255.255.255.0
- DLswitch(if-config)#no shut
- DLswitch(if-config)#end
- DLswitch#ip routing
- DLswitch#copy run start
- ALswitch#conf t
- ALswitch(config)#vtp mode client
- ALswitch(config)#vtp domain CISCO
- ALswitch(config)#end
- ALswitch#copy run start

2.Which three are characteristics of IPv6? (Choose three.)

- A.An IPv6 address is 128 bits long.
- B.An IPv6 header is 20 bits long.

C.An IPv6 header contains the next header field.

D.An IPv6 header contains the protocol field.

E.IPv6 routers send RA messages.

F.An IPv6 header contains the header checksum field.

Answer:A C E

3.Refer to the exhibit.

Which command will create a default route on Router B to reach all networks beyond router A?

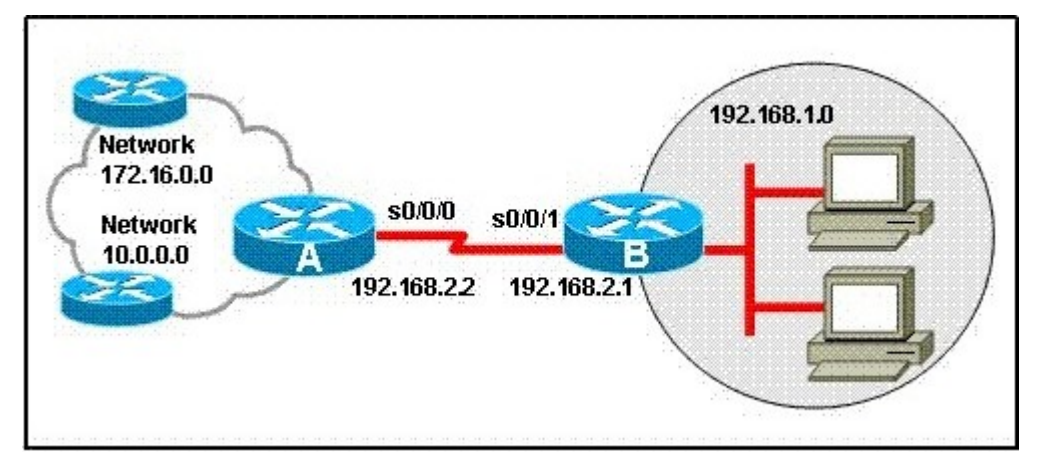

A.ip route 0.0.0.0 0.0.0.0 192.168.2.2 B.ip route 192.168.1.0 255.255.255.0 192.168.2.1 C.ip route 192.168.1.0 255.255.255.0 s0/0/0 D.ip route 10.0.0.0 255.255.255.0 s0/0/0 E.ip route 0.0.0.0 255.255.255.0 192.168.2.2 Answer:A

4.Which three restrictions apply to OSPF stub areas? (Choose three.)

A.No virtual links are allowed.

B.The area cannot be a backbone area.

C.Redistribution is not allowed unless the packet is changed to a type 7 packet.

D.The area has no more than 10 routers.

E.No autonomous system border routers are allowed.

F.Interarea routes are suppressed.

Answer:A B E

5.What is a characteristic of a static VLAN membership assignment?

A.VMPS server lookup

B.easy to configure

C.ease of adds, moves, and changes

D.based on MAC address of the connected device

Answer:B

6.Refer to the exhibit. Both host stations are part of the same subnet but are in different VLANs. On the basis of the information presented in the exhibit, which statement is true about an attempt to ping from host to host?

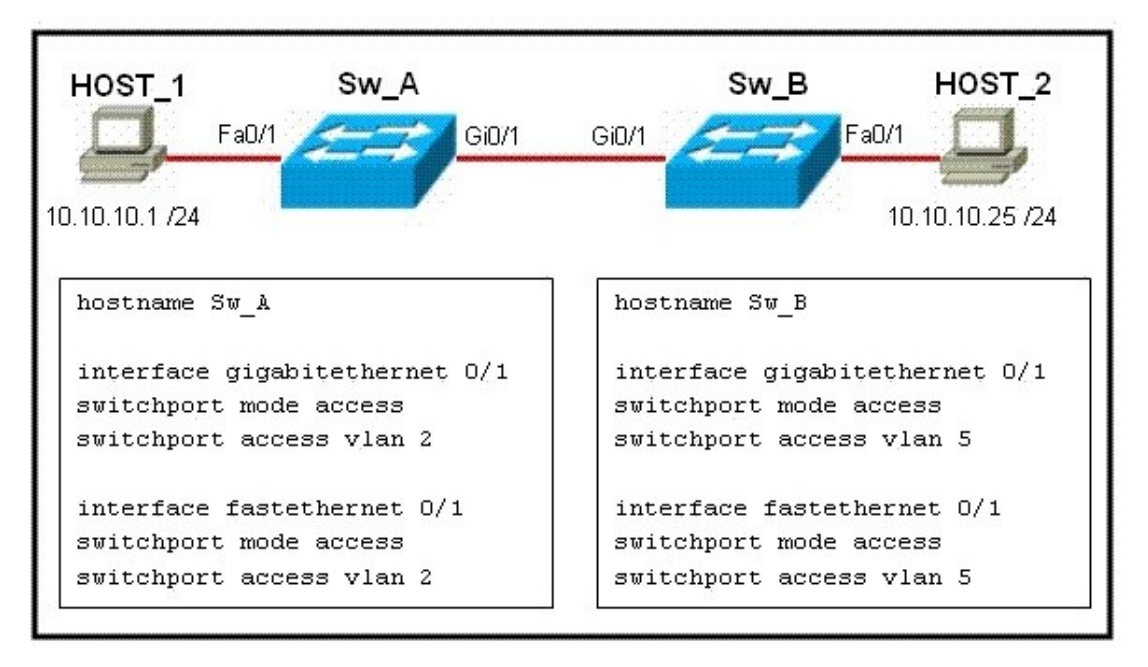

A.A trunk port will need to be configured on the link between Sw\_A and Sw\_B for the ping command to be successful. The contract of the contract of the contract of the contract of the contract of the contract of the contract of the contract of the contract of the contract of the contract of the contract of the contract of th

B.The two different hosts will need to be in the same VLAN in order for the ping command to be successful. The contract of the contract of the contract of the contract of the contract of the contract of the contract of the contract of the contract of the contract of the contract of the contract of the contract of th

C.A Layer 3 device is needed for the ping command to be successful.

D.The ping command will be successful without any further configuration changes.

Answer:D

### 7.LAB

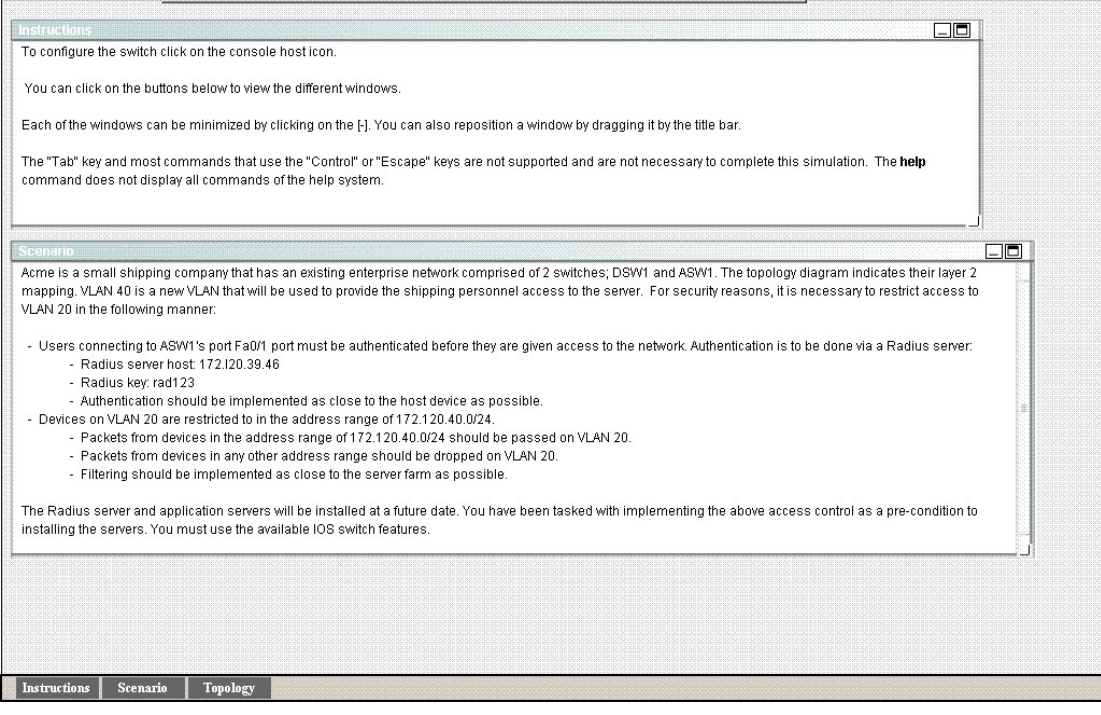

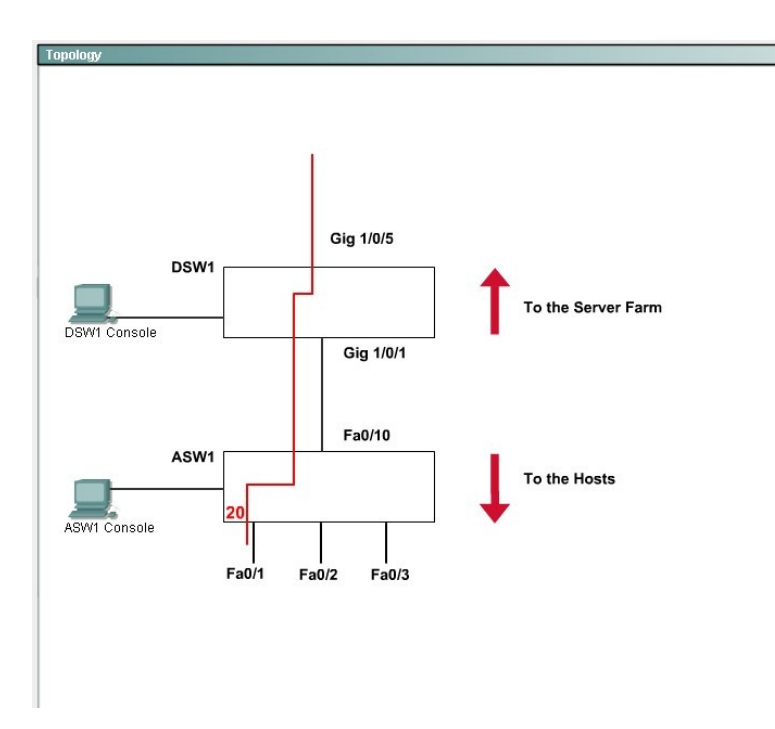

Answer:ASW1(config)#aaa new-model

ASW1(config)#radius-server host 172.120.39.46 key rad123

ASW1(config)#aaa authentication dot1x default group radius

ASW1(config)#dot1x system-auth-control

ASW1(config)#inter fastEthernet 0/1

ASW1(config-if)#swithcport mode access

ASW1(config-if)#dot1x port-control auto

ASW1(config-if)#exit

ASW1#copy run start

DSW1(config)#ip access-list standard 10 DSW1(config-ext-nacl)#permit ip 172.120.40.0 0.0.0.255 DSW1(config-ext-nacl)#exit DSW1(config)#vlan access-map PASS 10 DSW1(config-access-map)#match ip address 10 DSW1(config-access-map)#action forward DSW1(config-access-map)#exit DSW1(config)#vlan access-map PASS 20 DSW1(config-access-map)#action drop DSW1(config-access-map)#exit DSW1(config)#vlan filter PASS vlan-list 40 DSW1#copy run start

8.Which VTP information does a Catalyst switch advertise on its trunk ports when using VTP? (Choose two.) A.VTP mode B.STP root status

## C.negotiation status D.management domain E.configuration revision number Answer:D E

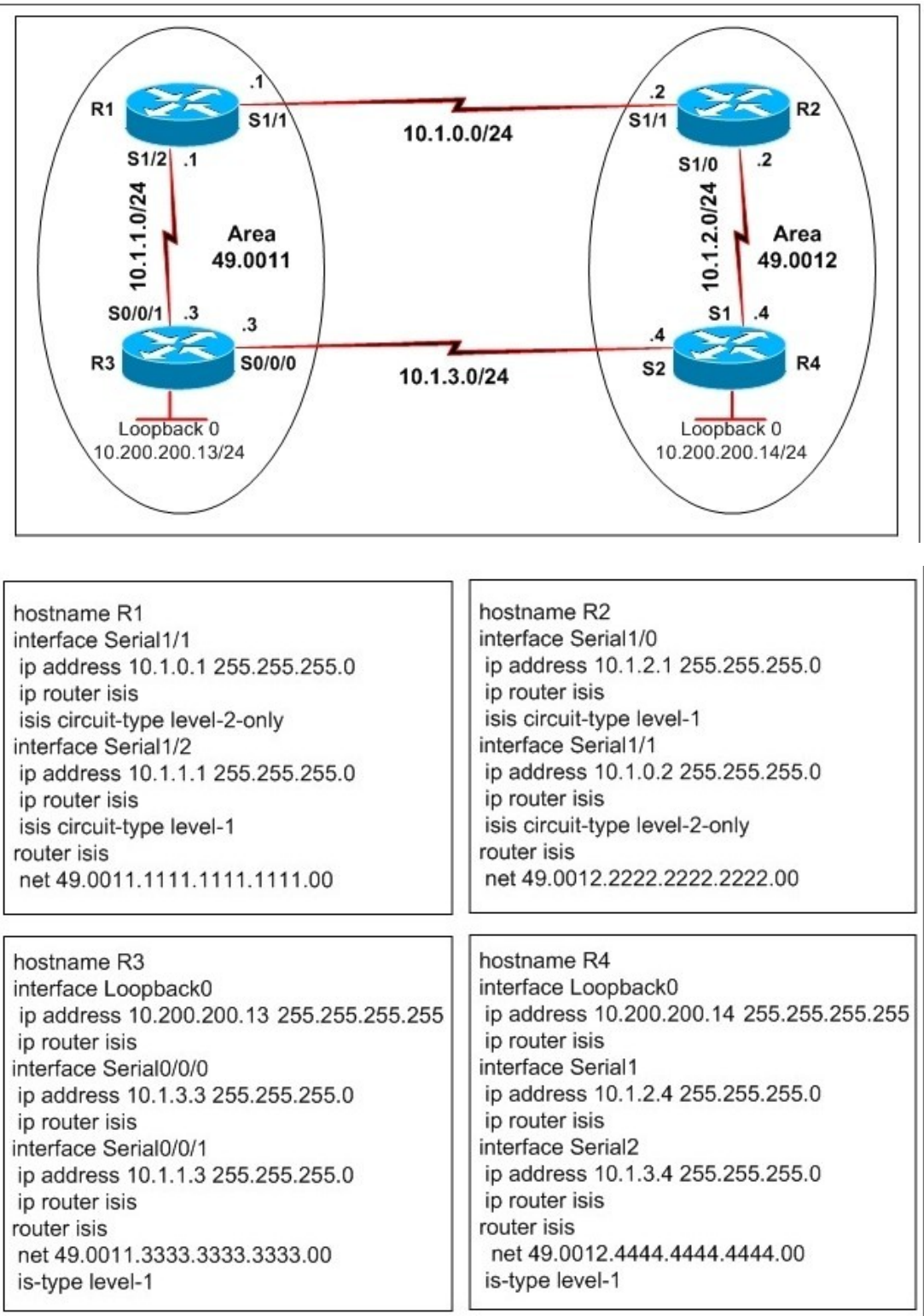

9.Refer to the exhibit. What is the correct output of the command show ip route on router R2?

A.R2# show ip route <output omitted> </a> 10.0.0.0/8 is variably subnetted, 6 subnets, 2 masks i L1 10.200.200.14/32 [115/20] via 10.1.2.4, Serial1/0 i L2 10.200.200.13/32 [115/30] via 10.1.0.1, Serial1/1 i L1 10.1.3.0/24 [115/20] via 10.1.2.4, Serial1/0 i L1 10.1.2.0/24 is directly connected, Serial1/0 i L2 10.1.1.0/24 [115/20] via 10.1.0.1, Serial1/1 i L2 10.1.0.0/24 is directly connected, Serial1/1 B.R2# show ip route <output omitted>  $\overline{\phantom{a}}$ 10.0.0.0/8 is variably subnetted, 6 subnets, 2 masks i L2 10.200.200.14/32 [115/20] via 10.1.2.4, Serial1/0 i L2 10.200.200.13/32 [115/30] via 10.1.0.1, Serial1/1 i L1 10.1.3.0/24 [115/20] via 10.1.2.4, Serial1/0 C 10.1.2.0/24 is directly connected, Serial1/0 i L2 10.1.1.0/24 [115/20] via 10.1.0.1, Serial1/1 C 10.1.0.0/24 is directly connected, Serial1/1 C.R2# show ip route <output omitted> </a> 10.0.0.0/8 is variably subnetted, 6 subnets, 2 masks i L1 10.200.200.14/32 [115/20] via 10.1.2.4, Serial1/0 i L2 10.200.200.13/32 [115/30] via 10.1.0.1, Serial1/1 i L1 10.1.3.0/24 [115/20] via 10.1.2.4, Serial1/0 C 10.1.2.0/24 is directly connected, Serial1/0 i L2 10.1.1.0/24 [115/20] via 10.1.0.1, Serial1/1 C 10.1.0.0/24 is directly connected, Serial1/1 D.R2# show ip route <output omitted> 10.0.0.0/8 is variably subnetted, 7 subnets, 3 masks i L1 10.200.200.14/32 [115/20] via 10.1.2.4, Serial1/0 i L2 10.200.200.13/32 [115/30] via 10.1.0.1, Serial1/1 i L1 10.1.3.0/24 [115/20] via 10.1.2.4, Serial1/0 C 10.1.2.0/24 is directly connected, Serial1/0 i su 10.1.2.0/23 [115/10] via 0.0.0.0, Null0 C 10.1.0.0/24 is directly connected, Serial1/1 i L2 10.1.0.0/23 [115/20] via 10.1.0.1, Serial1/1 E.R2# show ip route <output omitted> </a> 10.0.0.0/8 is variably subnetted, 6 subnets, 2 masks i L1 10.200.200.14/32 [115/20] via 10.1.2.4, Serial1/0 i L1 10.200.200.13/32 [115/30] via 10.1.2.4, Serial1/0 [115/30] via 10.1.0.1, Serial1/1 i L1 10.1.3.0/24 [115/20] via 10.1.2.4, Serial1/0 C 10.1.2.0/24 is directly connected, Serial1/0

i L1 10.1.1.0/24 [115/20] via 10.1.0.1, Serial1/1 C 10.1.0.0/24 is directly connected, Serial1/1 Answer:C

10.Refer to the exhibit. EIGRP has been configured on all routers in the network. What additional configuration statement should be included on router R4 to advertise a default route to its neighbors?

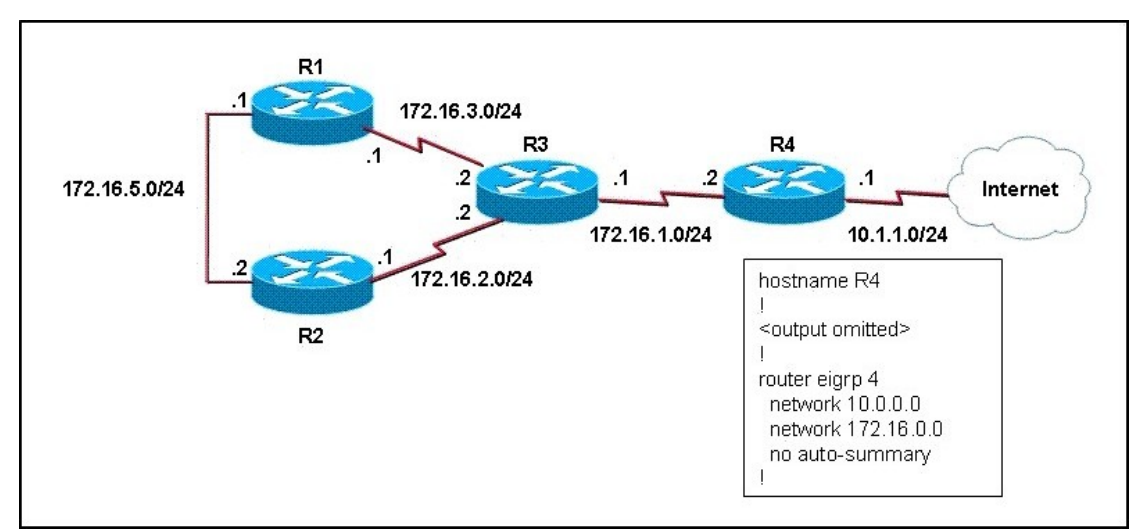

A.R4(config)# ip default-network 10.0.0.0 B.R4(config)# ip route 0.0.0.0 0.0.0.0 10.1.1.1 C.R4(config)# ip route 10.0.0.0 255.0.0.0 10.1.1.1 D.R4(config-router)# default-information originate Answer:A

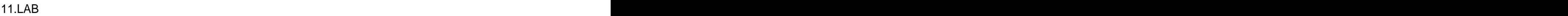

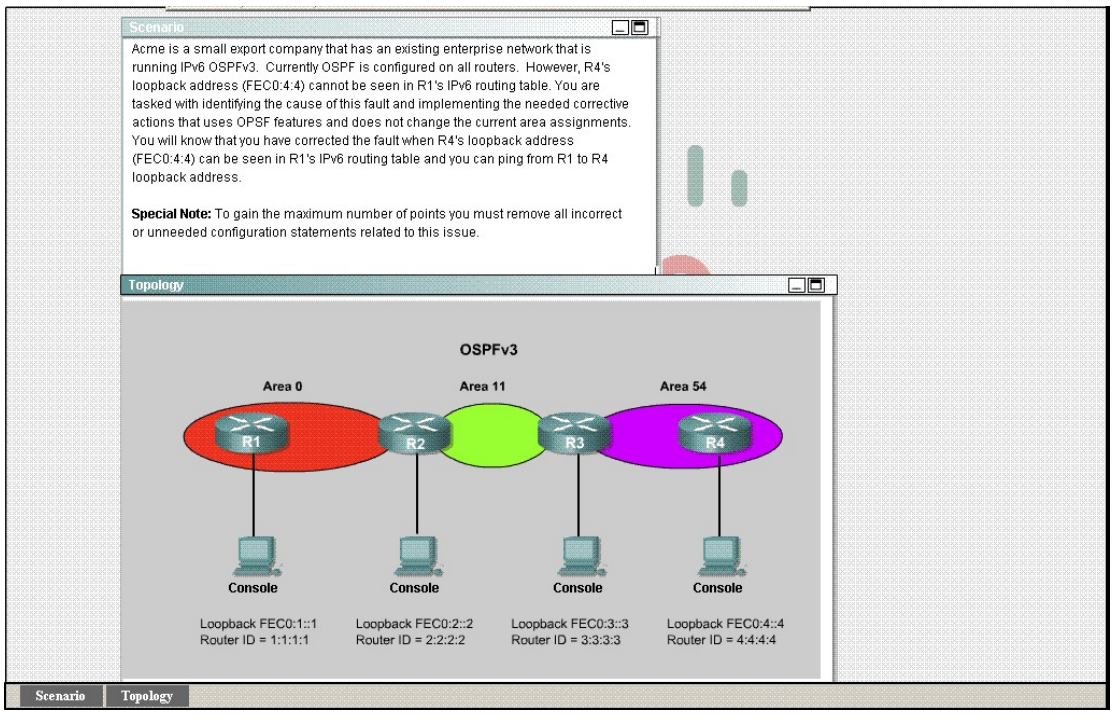

Answer:Virtual link configuration on R2 and R3

 $\Box$ o

 $\square$ 

R<sub>2</sub> and the contract of the contract of the contract of the contract of the contract of the contract of the contract of the contract of the contract of the contract of the contract of the contract of the contract of the c ipv6 router ospf 1 area 11 virtual-link 3.3.3.3 exit and the contract of the contract of the contract of the contract of the contract of the contract of the contract of the contract of the contract of the contract of the contract of the contract of the contract of the c copy run start R3 and the contract of the contract of the contract of the contract of the contract of the contract of the contract of the contract of the contract of the contract of the contract of the contract of the contract of the con ipv6 router ospf 1 area 11 virtual-link 2.2.2.2 exit and the contract of the contract of the contract of the contract of the contract of the contract of the contract of the contract of the contract of the contract of the contract of the contract of the contract of the c copy run start

## 12.LAB

To configure the switch click on the console host icon You can click on the buttons below to view the different windows. Each of the windows can be minimized by clicking on the [-]. You can also reposition a window by dragging it by the title bar. The "Tab" key and most commands that use the "Control" or "Escape" keys are not supported and are not necessary to complete this simulation. The help command does not display all commands of the help system. Acme is a small export company that has an existing enterprise network comprised of 5 switches; CORE, DSW1, DSW2, ASW1 and ASW2. The topology diagram indicates their desired per-VLAN spanning tree mapping. Previous configuration attempts have resulted in the following issues - CORE should be the root bridge for VLAN 20; however, DSW1 is currently the root bridge for VLAN 20.<br>- Traffic for VLAN 30 should be forwarding over the gig 1/0/6 trunk port between DSW1 and DSW2. However VLAN 30 is curre - Traffic for VLAN 40 should be forwarding over the gig 1/0/5 trunk port between DSW1 and DSW2. However VLAN 40 is currently using gig 1/0/6. You have been tasked with isolating the cause of these issues and implementing the appropriate solutions. Your task is complicated by the fact that you<br>only have full access to DSW1, with the enable secret password **cisco** Tonn

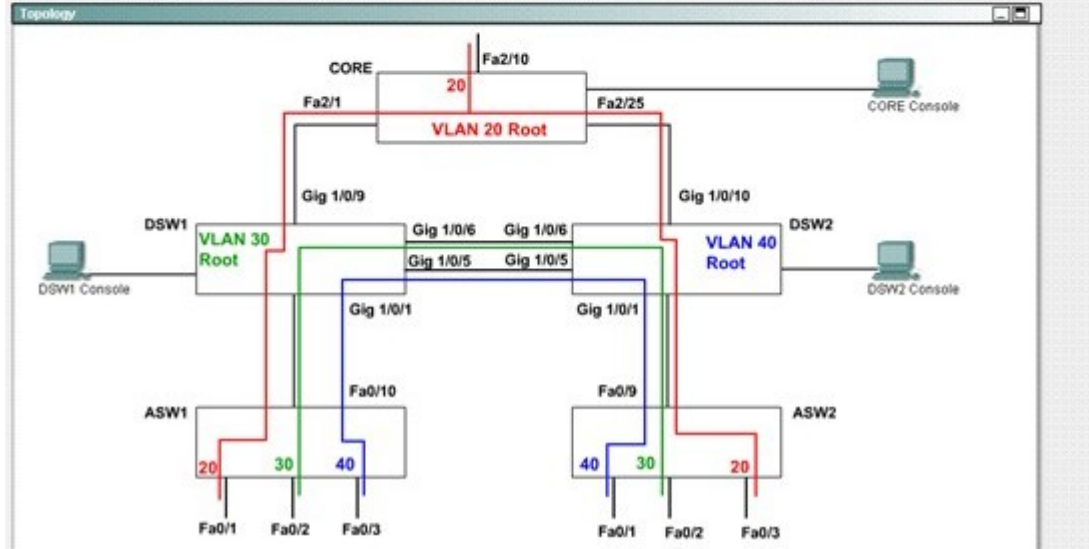

### Answer:DSW1> enable

### DSW1# conf t

DSW1(config)# spanning-tree vlan 20 priority 61440

DSW1(config)# int g1/0/6 DSW1(config-if)# sw trunk allow vlan 30 DSW1(config-if)# no shutdown DSW1(config-if)# int g1/0/5 DSW1(config-if)# sw trunk allow vlan 40 DSW1(config-if)# no shutdown DSW1(config-if)# end DSW1# copy run start

13.Which show command will display only the Type 5 LSAs in the OSPF topology database? A.show ip route B.show ip route ospf C.show ip ospf database summary D.show ip ospf database nssa-external E.show ip ospf database external Answer:E

14. Refer to the exhibit. Router A has interfaces with addresses 192.168.1.1 and 172.16.1.1. Router B, which is connected to router A over a serial link, has interfaces with address 172.16.1.2 and 10.1.1.2. Which sequence of commands will configure RIPv2 on router B?

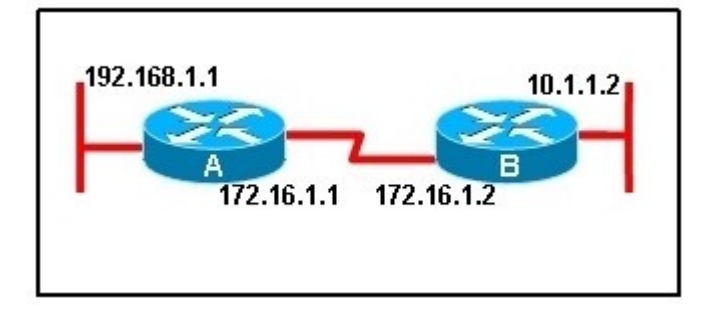

C A

```
B(config) # router rip
B(config-router)# version 2
B(config-router)# network 172.16.0.0
B(config-router)# network 10.0.0.0
B(config-router)# end
```
O<sub>B</sub>

```
B(config)# router rip 2
B(config-router)# network 172.16.0.0
B(config-router)# network 10.0.0.0
B(config-router)# end
```
 $C$ .

```
B(config) # router rip
B(config-router)# version 2
B(config-router)# network 172.16.0.0
B(config-router)# network 192.168.1.0
B(config-router)# end
```
OD.

```
B(config) # router rip version 2
B(config-router)# network 172.16.0.0
B(config-router)# network 10.0.0.0
B(config-router)# end
```
Answer:A

15.Which two statements are true about voice VLANs? (Choose two.)

A.Voice VLANs allow IP phones to be moved around without worrying about subnets.

B.Voice VLANs allow voice and data packets to be logically combined.

C.Implementing voice VLANs causes network administrators to change their existing IP topology.

D.Using voice VLANs makes it easier for network administrators to identify and troubleshoot network problems. The contract of the contract of the contract of the contract of the contract of the contract of the contract of the contract of the contract of the contract of the contract of the contract of the contract of the

E.Voice VLANs are available on all Cisco switches.

Answer:A D

16.Which two provide intra-area routing services? (Choose two.)

A.L1 IS B.L1 ES C.L2 IS D.L2 ES E.L1/L2 IS Answer:A E

## 17.LAB

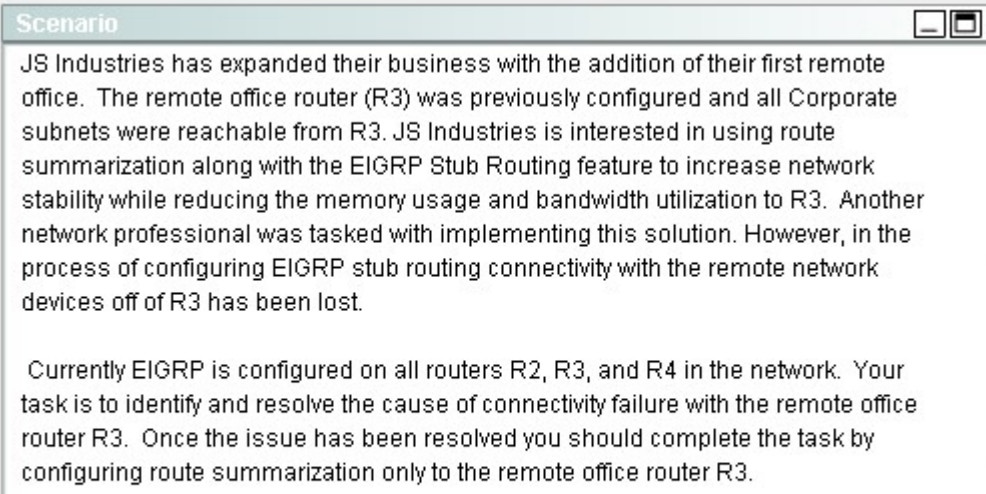

You have corrected the fault when pings from R2 to the R3 LAN interface are successful, and the R3 IP routing table only contains 2 10.0.0.0 subnets.

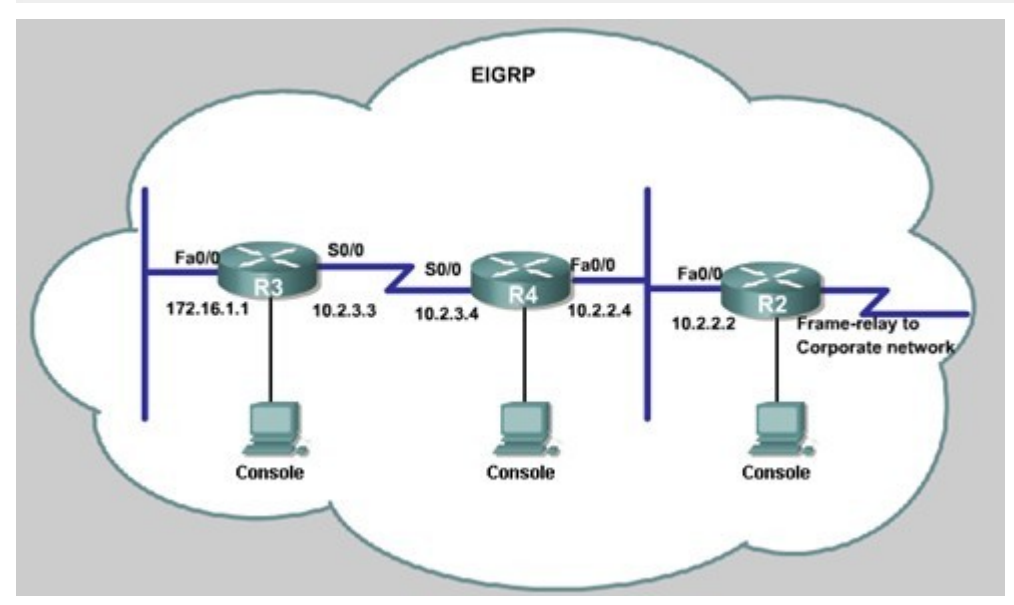

Answer:R3#conf t

R3(config)#router eigrp 123

R3(config-router)#no eigrp stub recieve-only

R3(config-router)#eigrp stub

R3(config-router)#end

R3#copy run start

------------------------------------------------------- R4>enable and the control of the control of the control of the control of the control of the control of the control of the control of the control of the control of the control of the control of the control of the control R4#conf the contract of the contract of the contract of the contract of the contract of the contract of the contract of the contract of the contract of the contract of the contract of the contract of the contract of the co R4(config)#int S0/0 R4(config-if)#ip summary-address eigrp 123 10.2.3.0 255.0.0.0 R4(config-if)#ip summary-address eigrp 123 10.2.2.0 255.0.0.0 R4(config-if)#no shutdown R4(config-if)#end R4#copy run R4#show ip route

18.Refer to the exhibit. What radio button option on the Aironet Desktop Utility(ADU) Security tab includes the option of Advanced Encryption Standard (AES) and Extensible Authentication Protocol-Flexible Authentication via Secure Tunneling?

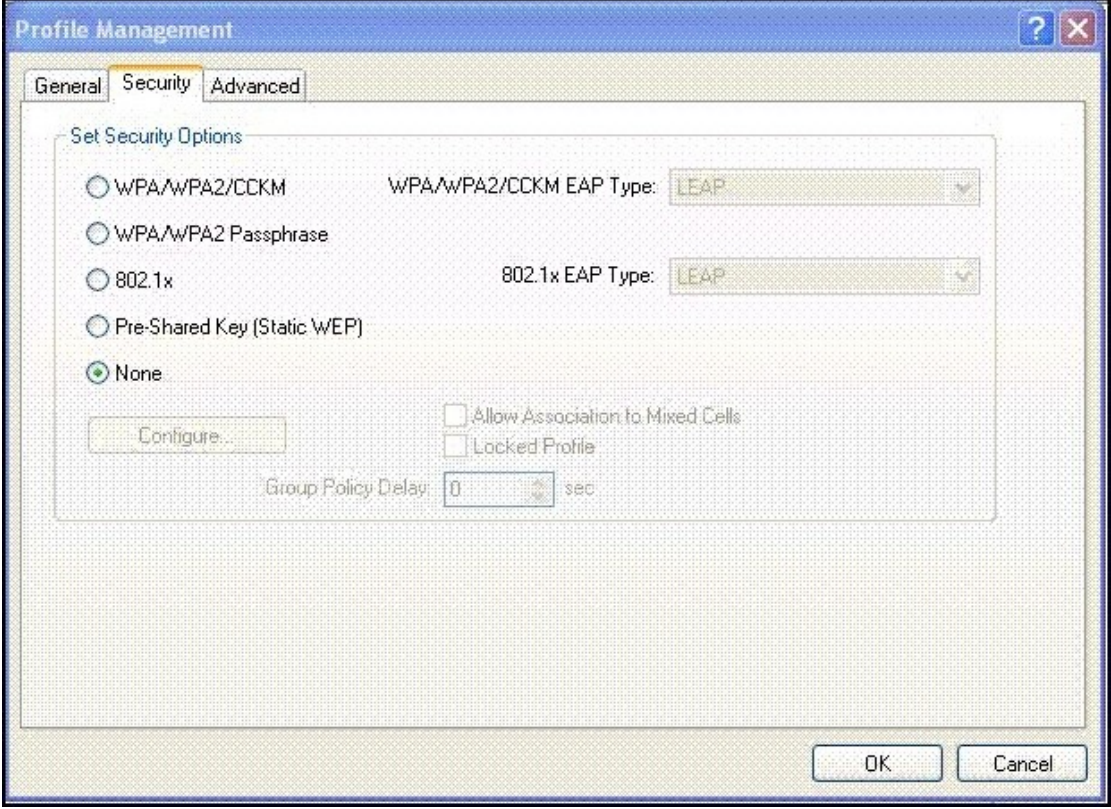

A.WPA/WPA2/CCKM B.WPA/WPA2 Passphrase  $C.802.1x$ D.Pre-Shared Key (Static WEP) Answer:A

19.Which protocol enables a group of routers to form a single virtual router and use the real IP address of a router as the gateway address? A.Proxy ARP B.HSRP

C.IRDP D.VRRP E.GLBP Answer:D

20.In a customer's network, VLAN Trunking Protocol (VTP) is running with a domain named main1. VLANs 1,2,3,4,5,10,20 are active on the network. Suddenly the whole network goes down. No traffic is being passed on VLANs 2,3,4,5,10,20, however traffic passes on VLAN 1 and indicates all switches are operational. Right before the network problem occurred, a switch named TEST1 was added to the network. What three conditions must exist on TEST1 to cause this network outage? (Choose three.)

A.TEST1 is configured as a VTP server with a different domain name.

B.TEST1 is not configured to participate in VTP.

C.TEST1 is configured as a VTP server with the domain name main1.

D.TEST1 has a lower VTP configuration revision than the current VTP revision.

E.TEST1 has a higher VTP configuration revision than the current VTP revision.

F.TEST1 is configured with only VLAN1.

Answer:C E F

21.Refer to the exhibit. The lightweight wireless architecture splits the processing of the 802.11 data and management protocols and the access point functionality between the access point and the WLAN controller using split MAC approach. Which three functionalities are handled by the WLAN controller? (Choose three.)

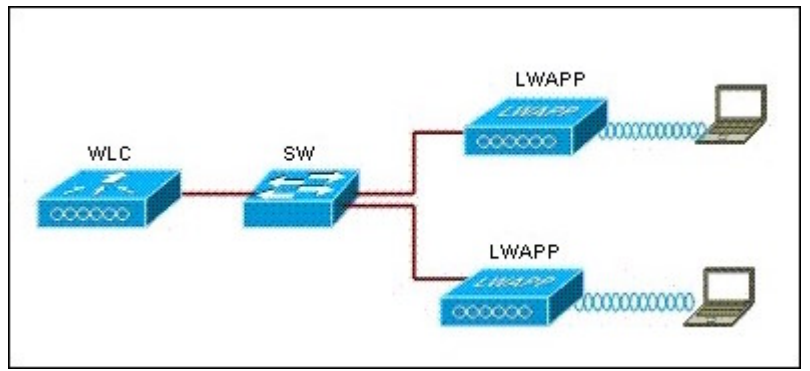

A.the transmission of beacon frames

B.the portions of the protocol that have real-time requirements

C.the response to Probe Request frames from clients

D.802.11 authentication

E.802.11 association and re-association (mobility)

F.802.11 frame translation and bridging

Answer:D E F

22.LAB

Ballista Enterprises recently completed merging with Oxybeles Endeavors. The two companies have been using separate routing protocols on their corporate networks, and an immediate solution is required for the two companies to begin sharing data. A boundary router, Blockade, has been established to perform mutual redistribution of route information between the two networks. Configure route redistribution from EIGRP into IS-IS and from IS-IS into EIGRP on the boundary router per the following requirements:

1. Seed metric for EIGRP must have the following characteristics: Bandwidth=64 Kpbs

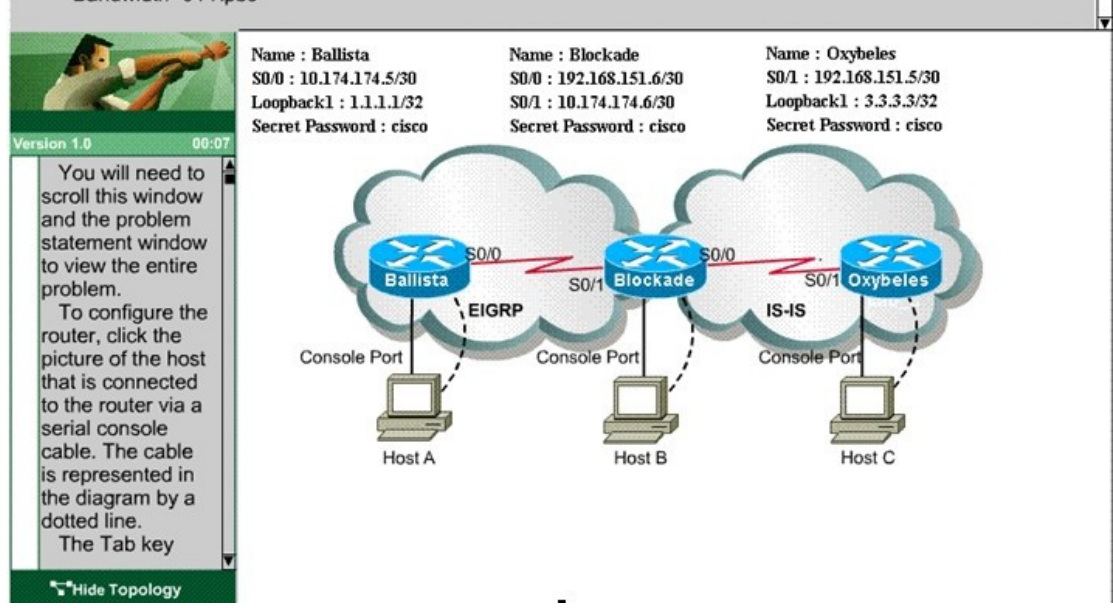

Answer:Blockade(config)# router isis

Blockade(config-router)# redistribute eigrp 100 level-1 metric 50

Blockade(config)# router eigrp 100

Blockade(config-router)# redistribute isis level-1 metric 512 10 255 1 1500

Blockade(config-router)# redistribute connected

Blockade# copy run start

23.Refer to the exhibit. A network associate needs to configure the switches and router in the graphic so that the hosts in VLAN3 and VLAN4 can communicate with the enterprise server in VLAN2. Which two Ethernet segments would need to be configured as trunk links? (Choose two.)

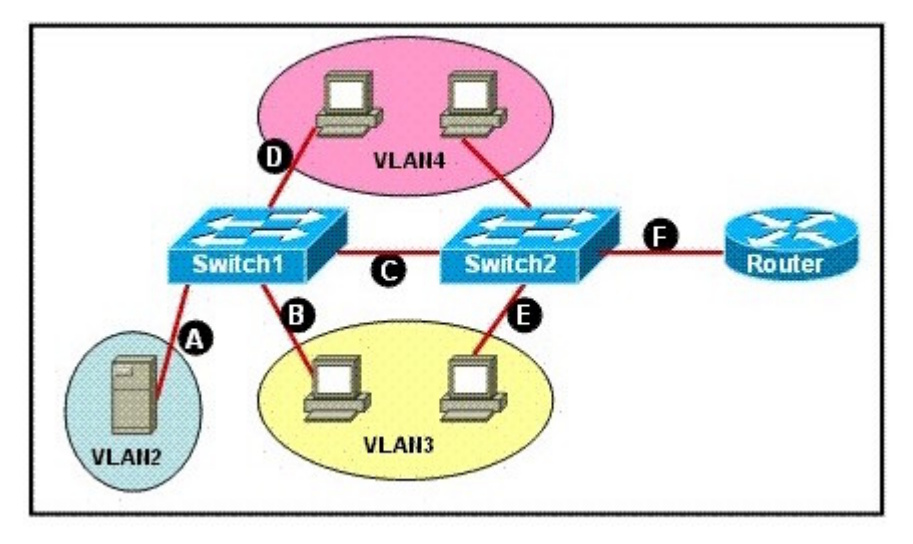

A.A

B.B. The contract of the contract of the contract of the contract of the contract of the contract of the contract of the contract of the contract of the contract of the contract of the contract of the contract of the contr C.C. **C.C. C.C. C.C. C.C. C.C. C.C. C.C. C.C. C.C. C.C. C.C. C.C. C.C. C.C. C.C. C.C. C.C. C.C. C.C. C.C. C.C. C.C. C.C. C.C. C.C. C.C. C.C. C.C. C.C. C.C. C.C.** D.D E.E F.F Answer:C F

24.What are the basic configuration steps to enable IS-IS?

A.Configure the net system-id command under router isis and enable IS-IS on each interface with the ip router isis command.

B.Configure the network net-id command(s) under router isis and enable IS-IS on each interface with the ip router isis command.

C.Configure the network net-id command(s) and the is-type level-1-2 command under router isis.

D.Configure the net system-id and the network net-id commands under router isis.

E.Configure the net system-id and the network net-id commands under router isis and enable IS-IS on each interface with the ip router isis command.

Answer:A

25.Which three IP multicast address related statements are true? (Choose three.)

A.Multicast addresses 224.0.0.0 through 224.0.0.255 are always forwarded because they are transmitted with Time to Live (TTL) greater than 1.

B.Multicast addresses 224.0.0.5 and 224.0.0.6 are source multicast addresses for OSPF routers.

C.Multicast addresses 224.0.0.13 and 224.0.0.22 are reserved link-local addresses used by PIMv2 and IGMPv3.

D.Because they would map to overlapping IP multicast MAC addresses, multicast addresses 224.0.1.1 and 238.1.1.1 could not be used together.

E.Multicast address 224.0.1.1 has been reserved for the Network Time Protocol (NTP) by the IANA.

F.The administratively scoped multicast addresses 239.0.0.0 through 239.255.255.255 are similar in purpose to RFC 1918 private unicast addresses.

Answer:C E F

26.Which two statements about a wireless repeater topology are true? (Choose two.)

A.A wireless repeater is an access point that is not connected to the wired LAN.

B.The repeater feature is only available in lightweight access point topologies.

C.The SSID of the root access point must be configured on the repeater access point.

D.This topology requires a 10 - 15 percent overlap between a wired access point and the wireless repeater. The contract of the contract of the contract of the contract of the contract of the contract of the contract of the contract of the contract of the contract of the contract of the contract of the contract of the

E.This topology requires a 15 - 25 percent overlap between a wired access point and the wireless repeater. The contract of the contract of the contract of the contract of the contract of the contract of the contract of the contract of the contract of the contract of the contract of the contract of the contract of the

F.To avoid interference, the repeater access point must use a different channel from what the root access point uses. The contract of the contract of the contract of the contract of the contract of the contract of the contract of the contract of the contract of the contract of the contract of the contract of the contract of th

Answer:A C

27.A Cisco Aironet Wireless LAN Adapter CB21AG is inserted into a PC cardbus slot. Both the green

status LED and the amber activity LED are blinking slowly. What is the condition of the adapter?

A.The adapter is not receiving power.

B.The adapter is in power save mode.

C.The adapter is scanning for the wireless network for which it is configured.

D.The adapter is associated to an access point or another client.

E.The adapter is transmitting or receiving data while associated to an access point or another client. Answer:D

28.Refer to the exhibit. Routers RTA and RTB are running BGP but the session is active. What command needs to be added to establish the BGP session?

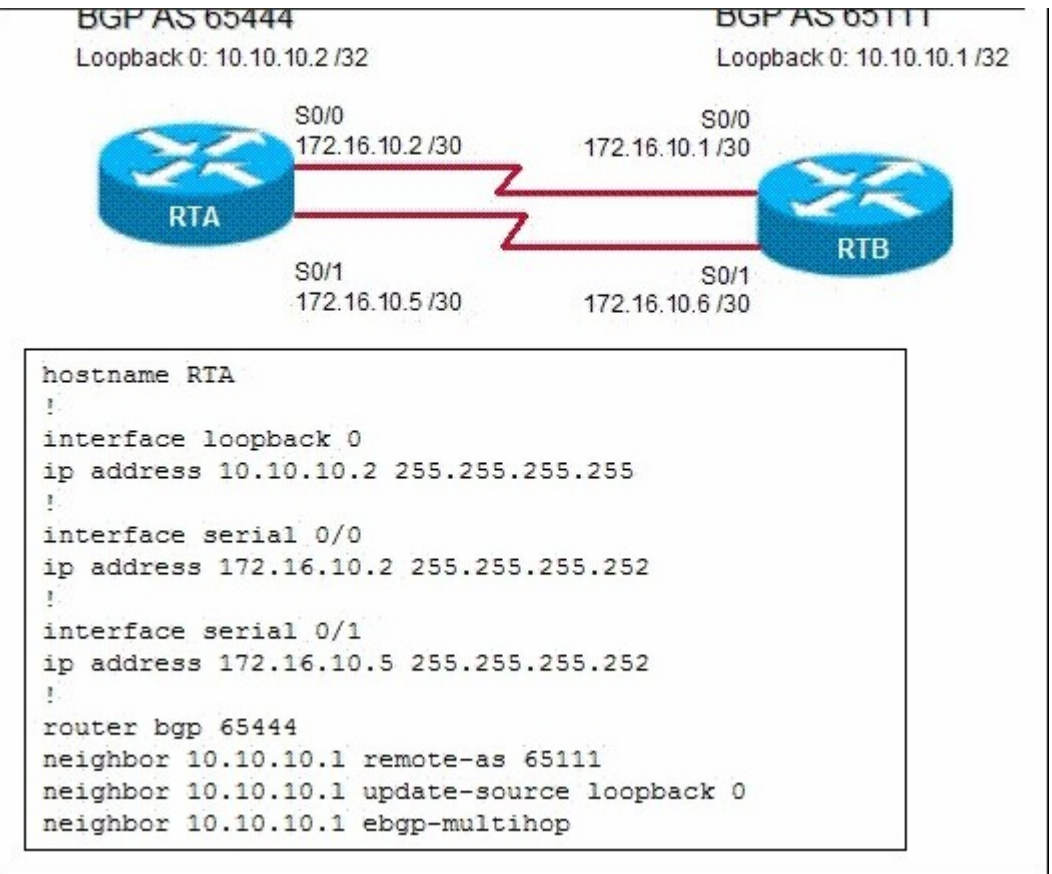

A.ip route 10.10.10.1 255.255.255.255 s0/0 ip route 10.10.10.1 255.255.255.255 s0/1 B.network 10.10.10.0 C.neighbor 10.10.10.1 next-hop-self D.no synchronization Answer:A

29.Which three components are included in the Cisco autonomous WLAN solution? (Choose three.) A.Wireless LAN Solution Engine (WLSE) B.Access Control Server (ACS) C.Wireless Control System (WCS) D.Wireless Services Module (WiSM) E.Wireless Domain Services (WDS)

F.Lightweight Access Point Protocol (LWAPP) Answer:A B E

30.Refer to the exhibit. On the basis of the information in the exhibit, which two statements are true? (Choose two.)

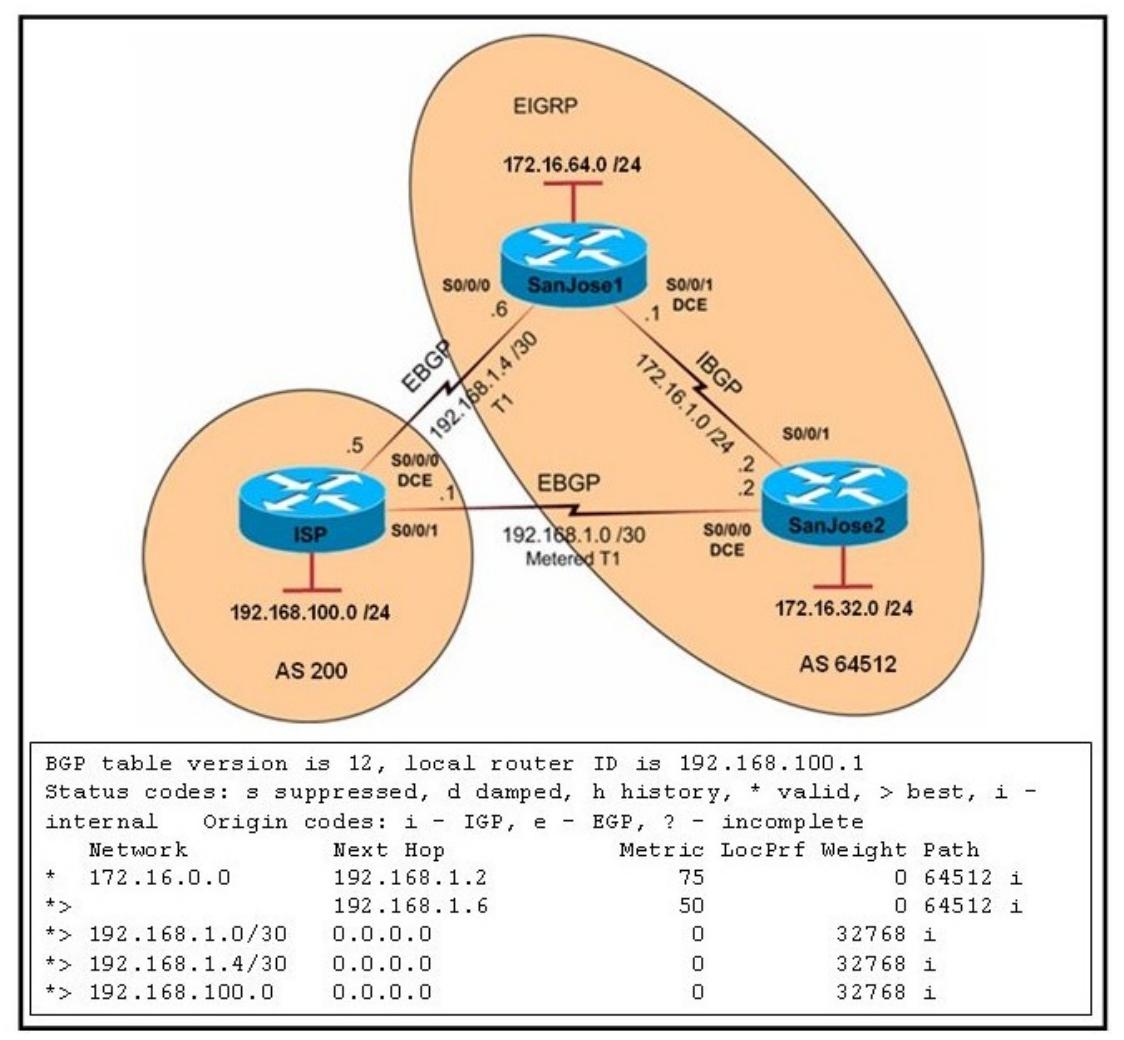

A.The output was generated by entering the show ip bgp command on the ISP router.

B.The output was generated by entering the show ip bgp command on the SanJose1 router.

C.The serial 0/0/1 interface on the ISP router has been configured with the set metric 50 command.

D.The serial 0/0/1 interface on the ISP router has been configured with the set metric 75 command.

E.When traffic is sent from the ISP to autonomous system 64512, the traffic will be forwarded to SanJose1 because of the lower MED value of SanJose1.

F.When traffic is sent from the ISP to autonomous system 64512, the traffic will be forwarded to SanJose2 because of the higher MED value of SanJose2.

Answer:A E